**Excel Search In Multiple Excel Files Software +ключ Скачать бесплатно без регистрации 2022 [New]**

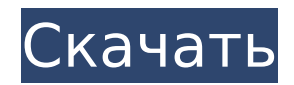

## Excel Search In Multiple Excel Files Software Crack + Free [Win/Mac] 2022

Программное обеспечение для поиска Excel в нескольких файлах Excel - это удобная и надежная утилита, позволяющая пользователям выполнять поиск во многих файлах XLS одновременно. Использование простое: добавьте файлы, которые вы хотите обработать, введите поисковый запрос и нажмите «Начать поиск». Результаты могут быть сохранены в формате txt или xls. Поддерживаемые типы файлов: .xls, .xlsx. Выполняет поиск с указанным поисковым выражением в полном наборе файлов. Выражение может включать текстовые строки, числа, даты или логические значения «и», «или», «не», «равно» и «больше». Включает фильтрацию по символам. Символы '=', '>', '=', ", '=', ", '=', '

### **Excel Search In Multiple Excel Files Software Crack [32|64bit]**

XLS Search — выдающаяся утилита, позволяющая пользователям быстро выполнять поиск в любых файлах XLS. Он сочетает в себе передовую технологию индексации и мощную поисковую систему, которая обеспечивает чрезвычайно быстрые возможности поиска. Вы можете получить все результаты поиска или только наиболее релевантные. Оба эти файла... Организация, сортировка, поиск и вырезание файлов XLS Органайзер позволяет копировать, перемещать, удалять, переименовывать, защищать и защищать сразу несколько файлов. XIs Organizer работает с любыми электронными таблицами Microsoft XLS, документами XLSX и может распознавать файлы как XLS, так и XLSX. Просто добавьте файлы в список фильтров Organizer и нажмите кнопку «Начать организацию», чтобы все операции с файлами выполнялись с помощью XIs Organizer. Сохраняет ваши файлы организованными, готовыми к использованию в любых других целях. Органайзер - это инструмент, который вам нужен для... Поиск и вырезание файлов XLS 4.3 Search and Cut XLS Files включает в себя так много утилит в одном приложении, что его называют многофункциональным инструментом. Вы можете использовать эту программу для поиска и вырезания любых электронных таблиц XLS, документов XLSX и организации файлов XLS в упорядоченные списки. Вы также можете сортировать, разделять, защищать и переупорядочивать несколько файлов одновременно. Он может распознавать файлы как XLS, так и XLSX. Вы можете использовать расширенные параметры поиска, чтобы найти любой файл в... Легкий доступ к XLS Finder Easy Access XLS Finder - это удобная и простая в использовании утилита, разработанная, чтобы помочь пользователям искать и находить любые файлы Excel. С Easy Access XLS Finder вы можете легко получить доступ к файлам Excel и файлам в любых других форматах. Просто добавьте файлы в список фильтров Easy Access, а затем нажмите кнопку «Найти файл», чтобы выполнить все операции с файлами. Он имеет расширенные возможности поиска для поиска любых файлов Excel. Он также имеет возможность поиска и... Сортировка файлов XLS 4.3 Сортировка файлов XLS позволяет сортировать любые электронные таблицы XLS, файлы XLSX и упорядочивать файлы XLS так, как вам всегда нужно использовать. Все это как раз возможно с помощью одной утилиты Sort XLS Files. Вы можете использовать его для сортировки нескольких файлов Excel в несколько разных списков. Он имеет расширенные возможности поиска, чтобы найти любой файл в любом формате. Он также имеет возможность искать и находить файлы Excel, которые были... Легкий доступ XLS Magic Легкий доступ XLS Magic 1709e42c4c

## **Excel Search In Multiple Excel Files Software Crack + License Code & Keygen**

Программное обеспечение для поиска Excel в нескольких файлах Excel — это удобная и надежная утилита, позволяющая пользователям выполнять поиск во многих файлах XLS одновременно. Использование простое: добавьте файлы, которые вы хотите обработать, введите поисковый запрос и нажмите «Начать поиск». Результаты могут быть сохранены в формате txt или xls. Excel Search Multiple Excel Files Software — удобная и надежная утилита, позволяющая пользователям выполнять поиск во многих файлах XLS одновременно. Использование простое: добавьте файлы, которые вы хотите обработать, введите поисковый запрос и нажмите «Начать поиск». Результаты могут быть сохранены в формате txt или xls. Excel Поиск нескольких файлов Excel Описание программного обеспечения: Excel Search Multiple Excel Files Software — удобная и надежная утилита, позволяющая пользователям выполнять поиск во многих файлах XLS одновременно. Использование простое: добавьте файлы, которые вы хотите обработать, введите поисковый запрос и нажмите «Начать поиск». Результаты могут быть сохранены в формате txt или xls. Инструмент поиска файлов Excel это удобный инструмент для быстрого и эффективного поиска слов или фраз в нескольких файлах Excel с использованием программы базы данных или без нее. Он может открывать и обрабатывать несколько файлов одновременно. Его функции поиска: «Автоматический поиск файлов» — после того, как файлы выбраны, программа будет автоматически искать файлы для указанной строки, как только файлы будут открыты. «Multi-Path Search» — поиск строки выполняется во всех файлах один за другим. Результаты отображаются после того, как найдены. «Исключить выбранное» — файлы исключаются на основании их имени, пути, размера или любых других указанных вами критериев. «Строки поиска» — позволяет указать несколько строк, которые можно использовать для поиска по строкам или строкам таблицы. «Сортировать по столбцам» — сортирует результаты поиска в указанном столбце. «Сортировать по строкам» — сортирует результаты поиска в указанной строке. «Показать основные моменты» — выделяет строки, найденные в строках, столбцах или строках и столбцах, содержащих строку поиска. «Выбрать выделенные строки» — позволяет выбрать несколько строк, дважды щелкнув нужные строки. «Инвертировать поиск» — инвертирует порядок отображения слов или фраз в результатах. «Клавиши вверх/вниз» — позволяет изменить порядок результатов поиска, нажимая кнопки со стрелками. "Выход"

### **What's New In Excel Search In Multiple Excel Files Software?**

... находчик. Преимущества организации ваших фотографий легко увидеть, и их трудно игнорировать. Вскоре вы будете удивляться, почему вы не переключились на несколько лет назад и почему вы не делитесь всеми этими прекрасными новыми кадрами и изображениями, которые создает вся семья. И вы перестанете чувствовать вину за то, что не видите своих друзей и близких так часто, как раньше. В конце концов, ты получил чертову вещь за кражу. My Photo Syncer предлагает несколько замечательных функций, облегчающих вашу жизнь. Создавайте синхронизированные коллекции со структурой по вашему выбору, легко применяйте фотофильтры к существующим коллекциям или создавайте новые, защищайте свои синхронизированные коллекции паролем и многое другое. Ключевая особенность: \* Создавайте синхронизированные коллекции фотографий и управляйте ими с помощью... EasyPesystem Data Recovery Free — революционный бесплатный инструмент для восстановления случайно удаленных, утерянных или отформатированных файлов, папок и других типов данных любого типа. EasyPesystem Data Recovery Free идеально подходит для восстановления удаленных документов, видеофайлов, музыкальных файлов, аудиофайлов, файлов изображений и т. д., которые вы потеряли из-за вирусных атак, неправильного отключения питания, сбоя жесткого диска, сбоя системы или форматирования жесткого

диска. EasyPesystem Data Recovery Free предоставляет столь необходимое решение для Проблемы потери данных, независимо от типа потери данных. В... Wondershare Data Recovery 10.0.1.4 — это мощный инструмент восстановления удаленных данных для пользователей Mac. Это позволяет вам восстанавливать потерянные файлы, документы и личные данные изза сбоя системы, вируса, потери питания, ошибки пользователя, форматирования жесткого диска, дефекта жесткого диска, повреждения раздела, изменения размера раздела и т. д. Wondershare Data Recovery отличается от других распространенных инструментов, ориентированных только на один тип восстановления данных. Он фокусируется на всех типах восстановления данных из, и это делает его самым передовым, надежным и... EasyPesystem File Recovery Free — это незаменимый инструмент для восстановления удаленных или потерянных файлов, музыкальных файлов, видеофайлов, файлов изображений и файлов документов. EasyPesystem File Recovery Free идеально подходит для восстановления удаленных изображений, видео, аудиофайлов, файлов документов и т. д., которые вы потеряли из-за сбоя системы, вирусной атаки, потери питания, сбоя жесткого диска, раздела диска, потери раздела, форматирования диска, удаление и т.д. EasyPesystem File Recovery обеспечивает столь необходимое решение проблем с потерей данных, несмотря на...

# **System Requirements:**

Мы ищем как можно больше добровольцев. Присоединиться можно бесплатно. Просто следуйте инструкциям ниже. -- -- -- -- -- -- -- -- -- -- -- -- -- -- -- -- -- -- -- -- -- -- -- -- -- -- -- -- -- -- -- -- -- -- -- -- -- Благодарю вас! Мать Элли, на случай, если ей понадобится что-то большее, чем одно приложение, которое она сейчас использует. :) -- -- -- -- -- -- -- -- -- -- -- -- -- -- -- -- -- -- -- -- --